#### <span id="page-0-0"></span>Stories from BIND9 refactoring Dealing with code that can drink legally

Witold Kręcicki

February 3, 2019

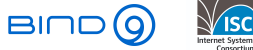

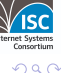

Witold Krecicki [Stories from BIND9 refactoring](#page-118-0) February 3, 2019 1/23

4日下

#### What is old code?

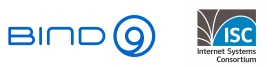

イロト イ部 トイモ トイモト

Witold Kręcicki [Stories from BIND9 refactoring](#page-0-0) February 3, 2019 2/23

重

 $298$ 

#### Software developer in mid 90's in Poland

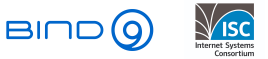

 $\mathcal{A}$ в Þ

4日下

●▶

- Software developer in mid 90's in Poland
- Write a simple 'phonebook' application

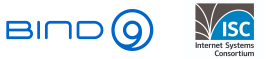

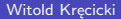

4日下

- Software developer in mid 90's in Poland
- Write a simple 'phonebook' application

# 56 6552355

Area code Subscriber number

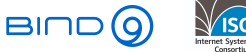

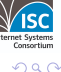

4 0 8

- Software developer in mid 90's in Poland
- Write a simple 'phonebook' application

# 56 6552355

Area code Subscriber number

4 0 8

• That's easy!

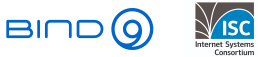

```
const char areas[][16] = \{"","","","","","","","","","","","","Krakow",""...
const char* phonearea(const char* num) {
    int i, area;
    if (strlen(num) != 9) {
        return "";
    }
   for (i = 0; i < 9; i++) {
        if (num[i]<0' && num[i]>9') {
            return "";
        }
    }
    area = 10*(num[0]-'0') + num[1]-'0';return areas[area];
}
```
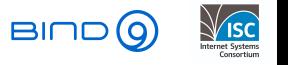

4日下

 $QQ$ 

```
const char areas[][16] = {"","","","","","","","","","","","","Krakow",""....};
const char* phonearea(const char* num) {
   int i, area;
   if (strlen(num) != 9) {
        return "";
   }
   for (i = 0; i < 9; i++) {
        if (num[i]<'0' && num[i]>'9') {
            return "";
        }
    }
   if (!strncmp(num, "601", 3)) {
        return "M-ERA";
    }
   if (!strncmp(num, "602", 3)) {
        return "M-PLUS";
   }
   if (!strncmp(num, "501", 3)) {
        return "M-IDEA";
    }
    area = 10*(num[0] - '0') + num[1] - '0';return areas[area];
}
```
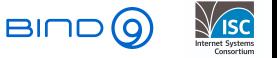

 $A \Box B$   $A \Box B$   $A \Box B$   $A \Box B$   $A \Box B$   $A$ 

э

 $QQ$ 

```
const char areas[][16] = {"","","","","","","","","","","","","Krakow",""....};
const char* phonearea(const char* num) {
   int i, area;
   if (strlen(num) != 9) {
       return "";
   }
   for (i = 0; i < 9; i++) {
        if (num[i]<'0' && num[i]>'9') {
            return "";
        }
    }
   if (!strncmp(num, "601", 3) || !strncmp(num, "603", 3)) {
       return "M-ERA";
    }
   if (!strncmp(num, "602", 3) || !strncmp(num, "604", 3)) {
        return "M-PLUS";
   }
   if (!strncmp(num, "501", 3) || !strncmp(num, "502", 3)) {
       return "M-IDEA";
    }
    area = 10*(num[0] - '0') + num[1] - '0';return areas[area];
}
```
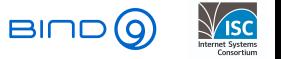

 $A \Box B$   $A \Box B$   $A \Box B$   $A \Box B$   $A \Box B$   $A$ 

э

 $QQQ$ 

```
const char areas[][16] = {"","","","","","","","","","","","","Krakow",""....};
const char* phonearea(const char* num) {
    int i, area;
    if (strlen(num) != 9) {
        return "";
    }
    for (i = 0; i < 9; i++) {
        if (num[i]<'0' && num[i]>'9') {
            return "";
        }
    }
    if (!strncmp(num, "50", 2) || !strncmp(num, "60", 2) || !strncmp(num, "69", 2) || !strncmp(num, "51", 2)) {
        int res, op;
        res = mobile_db_lookup(num, &op);
        if (res == 0) \vdotsswitch (op) {
                case 26001:
                    return "T-ERA";
                    break;
                case 26002:
                    return "T-PLUS";
                    break
                case 26003:
                    return "T-ORANGE";
                    break;
            }
        }
    }
    if (!strncmp(num, "601") || !strncmp(num, "603")) {
        return "M-ERA";
    \mathbf{r}if (!strncmp(num, "602") || !strncmp(num, "604")) {
        return "M-PLUS";
    }
    if (!strncmp(num, "501") || !strncmp(num, "502")) {
        return "M-IDEA";
    }
    area = 10*(num[0] - '0') + num[1] - '0';return areas[area];
}
```
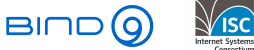

÷,

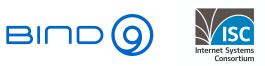

 $\rightarrow$   $\equiv$ э  $\sim$ 

Witold Kręcicki [Stories from BIND9 refactoring](#page-0-0) February 3, 2019 7/23

 $\leftarrow$   $\Box$ 

4 母 ト 4

n.

÷,

 $2Q$ 

Not badly written - just filled with technical debt

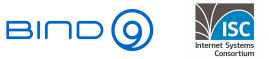

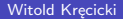

4日下

- Not badly written just filled with technical debt
- No testability

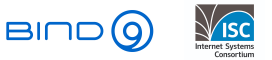

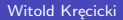

4日下

 $2Q$ 

- Not badly written just filled with technical debt
- No testability
- It works, it performs well "if it ain't broken don't fix it"

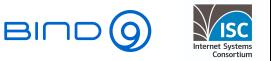

4 0 8

- Not badly written just filled with technical debt
- No testability
- It works, it performs well "if it ain't broken don't fix it"
- **o** It won't fix itself

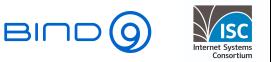

4 0 8

- Not badly written just filled with technical debt
- No testability
- It works, it performs well "if it ain't broken don't fix it"
- **o** It won't fix itself
- Hard to understand

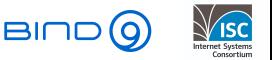

4 0 8

- Not badly written just filled with technical debt
- No testability
- It works, it performs well "if it ain't broken don't fix it"
- **o** It won't fix itself
- Hard to understand
- High barrier to entry

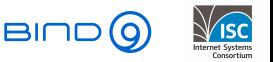

4 0 8

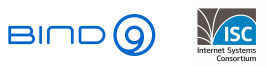

メロトメ 伊 トメ 君 トメ 君 ト

Witold Kręcicki [Stories from BIND9 refactoring](#page-0-0) February 3, 2019 8/23

重

 $299$ 

First commit (imported from CVS):

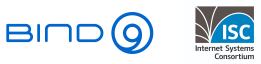

イロト イ部 トイモ トイモト

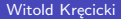

Witold Kręcicki [Stories from BIND9 refactoring](#page-0-0) February 3, 2019 8/23

D.

 $299$ 

• First commit (imported from CVS):

commit 7ee52cc7d195433bb8f55972e2a8ab29668f7bce Author: Bob Halley <source@isc.org> Date: Mon Aug 17 22:05:58 1998 +0000

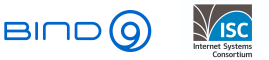

4 0 F

э

• First commit (imported from CVS):

commit 7ee52cc7d195433bb8f55972e2a8ab29668f7bce Author: Bob Halley <source@isc.org> Date: Mon Aug 17 22:05:58 1998 +0000

Replacement for BIND8

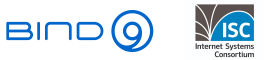

4 **D F** 

• First commit (imported from CVS):

commit 7ee52cc7d195433bb8f55972e2a8ab29668f7bce Author: Bob Halley <source@isc.org> Date: Mon Aug 17 22:05:58 1998 +0000

• Replacement for BIND8 Buggy Internet Name Daemon

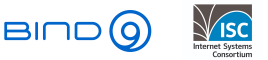

4 D F

• First commit (imported from CVS):

commit 7ee52cc7d195433bb8f55972e2a8ab29668f7bce Author: Bob Halley <source@isc.org> Date: Mon Aug 17 22:05:58 1998 +0000

- Replacement for BIND8 Buggy Internet Name Daemon
- Design by contract

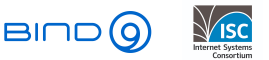

4 D F

• First commit (imported from CVS):

commit 7ee52cc7d195433bb8f55972e2a8ab29668f7bce Author: Bob Halley <source@isc.org> Date: Mon Aug 17 22:05:58 1998 +0000

- Replacement for BIND8 Buggy Internet Name Daemon
- Design by contract
- No exploits

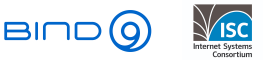

4 D F

• First commit (imported from CVS):

commit 7ee52cc7d195433bb8f55972e2a8ab29668f7bce Author: Bob Halley <source@isc.org> Date: Mon Aug 17 22:05:58 1998 +0000

- Replacement for BIND8 Buggy Internet Name Daemon
- Design by contract
- No exploits just possibility of DoS

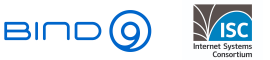

4 D F

• First commit (imported from CVS):

commit 7ee52cc7d195433bb8f55972e2a8ab29668f7bce Author: Bob Halley <source@isc.org> Date: Mon Aug 17 22:05:58 1998 +0000

- Replacement for BIND8 Buggy Internet Name Daemon
- Design by contract
- No exploits just possibility of DoS
- BIND9 is older than:

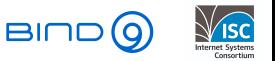

4 0 8

• First commit (imported from CVS):

commit 7ee52cc7d195433bb8f55972e2a8ab29668f7bce Author: Bob Halley <source@isc.org> Date: Mon Aug 17 22:05:58 1998 +0000

- Replacement for BIND8 Buggy Internet Name Daemon
- Design by contract
- No exploits just possibility of DoS
- BIND9 is older than:
	- $\blacktriangleright$  The Matrix (1999)

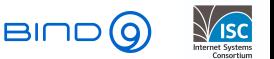

4 0 8

First commit (imported from CVS):

commit 7ee52cc7d195433bb8f55972e2a8ab29668f7bce Author: Bob Halley <source@isc.org> Date: Mon Aug 17 22:05:58 1998 +0000

- Replacement for BIND8 Buggy Internet Name Daemon
- Design by contract
- No exploits just possibility of DoS
- BIND9 is older than:
	- $\blacktriangleright$  The Matrix (1999)
	- $\blacktriangleright$  Agile Manifesto (2001)

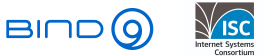

4 D F

• First commit (imported from CVS):

commit 7ee52cc7d195433bb8f55972e2a8ab29668f7bce Author: Bob Halley <source@isc.org> Date: Mon Aug 17 22:05:58 1998 +0000

- Replacement for BIND8 Buggy Internet Name Daemon
- Design by contract
- No exploits just possibility of DoS
- BIND9 is older than:
	- $\blacktriangleright$  The Matrix (1999)
	- $\blacktriangleright$  Agile Manifesto (2001)
	- $\blacktriangleright$  Test Driven Development (2003)

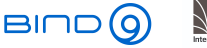

 $\leftarrow$   $\Box$ 

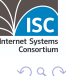

• First commit (imported from CVS):

commit 7ee52cc7d195433bb8f55972e2a8ab29668f7bce Author: Bob Halley <source@isc.org> Date: Mon Aug 17 22:05:58 1998 +0000

- Replacement for BIND8 Buggy Internet Name Daemon
- Design by contract
- No exploits just possibility of DoS
- BIND9 is older than:
	- $\blacktriangleright$  The Matrix (1999)
	- $\blacktriangleright$  Agile Manifesto (2001)
	- ▶ Test Driven Development (2003)
	- $\blacktriangleright$  Linux 2.2 (1999)

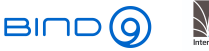

 $\leftarrow$   $\Box$ 

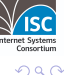

• First commit (imported from CVS):

commit 7ee52cc7d195433bb8f55972e2a8ab29668f7bce Author: Bob Halley <source@isc.org> Date: Mon Aug 17 22:05:58 1998 +0000

- Replacement for BIND8 Buggy Internet Name Daemon
- Design by contract
- No exploits just possibility of DoS
- BIND9 is older than:
	- $\blacktriangleright$  The Matrix (1999)
	- $\blacktriangleright$  Agile Manifesto (2001)
	- $\blacktriangleright$  Test Driven Development (2003)
	- $\blacktriangleright$  Linux 2.2 (1999) not to mention 2.6 with NPTL (2003)

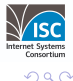

 $\leftarrow$   $\Box$ 

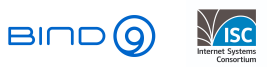

Witold Kręcicki [Stories from BIND9 refactoring](#page-0-0) February 3, 2019 9/23

 $\leftarrow$   $\Box$ 

4 母 8 4 Þ  $\rightarrow$   $\rightarrow$   $\equiv$ 

J.

重

 $299$ 

Reference implementation

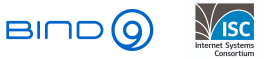

э

 $2Q$ 

不自下

4 伺 ▶

- Reference implementation
- If there's an RFC BIND has it

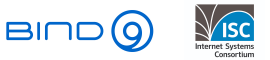

4日下

Þ

- Reference implementation
- **.** If there's an RFC BIND has it
- Support for servers on dialup connections

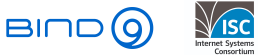

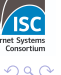

4 0 8

- Reference implementation
- If there's an RFC BIND has it
- Support for servers on dialup connections
- Small team and not many external contributors (barrier to entry)

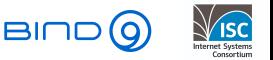

4 **D**
### BIND is like an onion

- Reference implementation
- **o** If there's an RFC BIND has it
- Support for servers on dialup connections
- Small team and not many external contributors (barrier to entry)
- That's how old and complex code is created

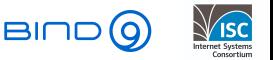

€⊡

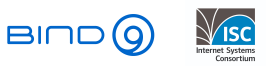

イロト イ部 トイモ トイモト

Witold Kręcicki [Stories from BIND9 refactoring](#page-0-0) February 3, 2019 10 / 23

重

• How to define complex code?

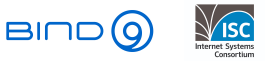

 $\mathcal{A} \oplus \mathcal{B}$  and  $\mathcal{A} \oplus \mathcal{B}$  and  $\mathcal{B} \oplus \mathcal{B}$ 

4 0 8

D.

- How to define complex code?
- McCabe cyclomatic complexity

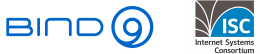

Ξ

 $\mathcal{A}$ 

4日下

∢母→

э

- How to define complex code?
- McCabe cyclomatic complexity
- Number of linearly independent paths through a program's (function) source code

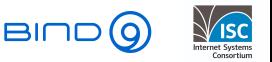

4 **D F** 

 $QQ$ 

- How to define complex code?
- McCabe cyclomatic complexity
- Number of linearly independent paths through a program's (function) source code
- The more complex code the harder it is to understand it, and the more impossible it becomes to test it

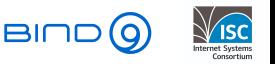

4 0 8

- How to define complex code?
- McCabe cyclomatic complexity
- Number of linearly independent paths through a program's (function) source code
- The more complex code the harder it is to understand it, and the more impossible it becomes to test it
- $\bullet$  Below 10 OK

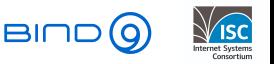

4 0 8

- How to define complex code?
- McCabe cyclomatic complexity
- Number of linearly independent paths through a program's (function) source code
- The more complex code the harder it is to understand it, and the more impossible it becomes to test it
- $\bullet$  Below 10 OK
- Below 20 Worrying

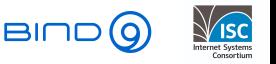

4 **D F** 

- How to define complex code?
- McCabe cyclomatic complexity
- Number of linearly independent paths through a program's (function) source code
- The more complex code the harder it is to understand it, and the more impossible it becomes to test it
- $\bullet$  Below 10 OK
- Below 20 Worrying
- Above 20 Bad

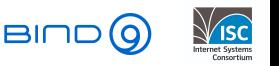

4 0 8

- How to define complex code?
- McCabe cyclomatic complexity
- Number of linearly independent paths through a program's (function) source code
- The more complex code the harder it is to understand it, and the more impossible it becomes to test it
- $\bullet$  Below 10 OK
- Below 20 Worrying
- Above 20 Bad
- Above 40 Horrible

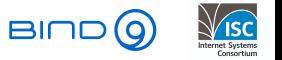

4 0 8

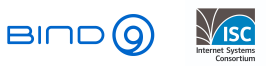

 $4$  ロ }  $4$   $\overline{m}$  }  $4$   $\overline{m}$  }  $4$   $\overline{m}$  }

Witold Kręcicki [Stories from BIND9 refactoring](#page-0-0) February 3, 2019 11/23

重

pmccabe - simple tool to calculate McCabe cyclomatic complexity of functions

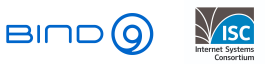

**IN** 

4 0 8

э

 $QQ$ 

- pmccabe simple tool to calculate McCabe cyclomatic complexity of functions
- BIND9 source code, bin/named/query.c

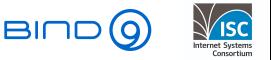

4日下

Þ

 $QQ$ 

- pmccabe simple tool to calculate McCabe cyclomatic complexity of functions
- BIND9 source code, bin/named/query.c

```
static isc_result_t
query_find(ns_client_t *client, dns_fetchevent_t *event, dns_rdatatype_t qtype);
```
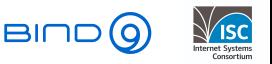

4 0 8

э

- pmccabe simple tool to calculate McCabe cyclomatic complexity of functions
- BIND9 source code, bin/named/query.c

```
static isc_result_t
query_find(ns_client_t *client, dns_fetchevent_t *event, dns_rdatatype_t qtype);
```
• 2500LOC

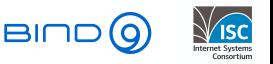

4 0 8

э

- pmccabe simple tool to calculate McCabe cyclomatic complexity of functions
- BIND9 source code, bin/named/query.c

```
static isc_result_t
query_find(ns_client_t *client, dns_fetchevent_t *event, dns_rdatatype_t qtype);
```
- 2500LOC
- Complexity 474

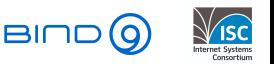

4 0 F

э

- pmccabe simple tool to calculate McCabe cyclomatic complexity of functions
- BIND9 source code, bin/named/query.c

```
static isc_result_t
query_find(ns_client_t *client, dns_fetchevent_t *event, dns_rdatatype_t qtype);
```
- 2500LOC
- Complexity 474
- Tons of gotos, going backward, going into switch statements, etc.

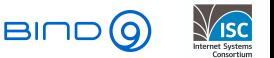

4 0 F

- pmccabe simple tool to calculate McCabe cyclomatic complexity of functions
- BIND9 source code, bin/named/query.c

```
static isc_result_t
query_find(ns_client_t *client, dns_fetchevent_t *event, dns_rdatatype_t qtype);
```
- 2500LOC
- Complexity 474
- Tons of gotos, going backward, going into switch statements, etc.
- It wasn't always that bad started of at around 100

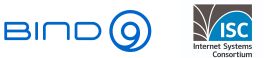

4 0 F

- pmccabe simple tool to calculate McCabe cyclomatic complexity of functions
- BIND9 source code, bin/named/query.c

```
static isc_result_t
query_find(ns_client_t *client, dns_fetchevent_t *event, dns_rdatatype_t qtype);
```
- 2500LOC
- Complexity 474
- Tons of gotos, going backward, going into switch statements, etc.
- It wasn't always that bad started of at around 100
- Lots of mobile operators, lots of humps of the DNS camel...

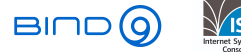

4 0 F

- pmccabe simple tool to calculate McCabe cyclomatic complexity of functions
- BIND9 source code, bin/named/query.c

```
static isc_result_t
query_find(ns_client_t *client, dns_fetchevent_t *event, dns_rdatatype_t qtype);
```
- 2500LOC
- Complexity 474
- Tons of gotos, going backward, going into switch statements, etc.
- It wasn't always that bad started of at around 100
- Lots of mobile operators, lots of humps of the DNS camel...
- Hold my beer!

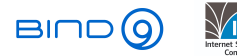

4 0 F

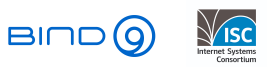

イロト イ部 トイモ トイモト

Witold Kręcicki [Stories from BIND9 refactoring](#page-0-0) February 3, 2019 12/23

重

• I'm not saying that my approach is perfect

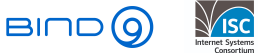

B

 $\sim$ **ALC** 

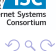

4日下

4 伺 ▶

÷,

- I'm not saying that my approach is perfect
- I'm not saying that my approach is even good

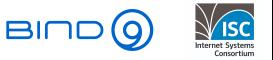

4日下

Þ

 $QQ$ 

- I'm not saying that my approach is perfect
- I'm not saying that my approach is even good
- Most of things I'll state are obvious, but I really wish someone would tell me them before I started

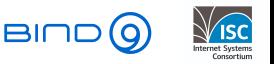

4 **D F** 

- I'm not saying that my approach is perfect
- I'm not saying that my approach is even good
- Most of things I'll state are obvious, but I really wish someone would tell me them before I started...
- Wise people learn from mistakes

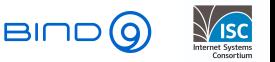

4 0 8

- I'm not saying that my approach is perfect
- I'm not saying that my approach is even good
- Most of things I'll state are obvious, but I really wish someone would tell me them before I started...
- Wise people learn from mistakes, smart people learn from others mistakes

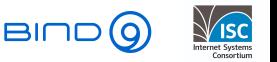

4 0 8

- I'm not saying that my approach is perfect
- I'm not saying that my approach is even good
- Most of things I'll state are obvious, but I really wish someone would tell me them before I started...
- Wise people learn from mistakes, smart people learn from others mistakes
- The following is a collection of my mistakes

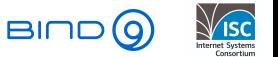

4 0 8

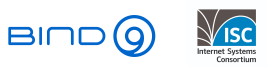

イロト イ部 トイモ トイモト

Witold Kręcicki [Stories from BIND9 refactoring](#page-0-0) February 3, 2019 13/23

重

• Read the code

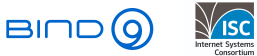

イロト イ部 トイモ トイモト

重

- Read the code
- Read the code

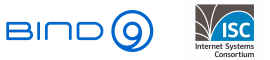

イロト イ部 トイモ トイモト

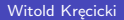

÷,

- Read the code
- Read the code
- Read the code once again

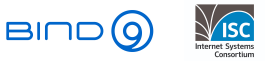

Ξ

 $\mathcal{A}$ 

4日下

●▶

э

- Read the code
- Read the code
- Read the code once again
- You probably won't understand all the possible flows Mr. McCabe predicted that - but you'll see the 'outline'

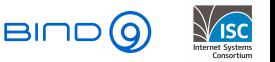

4 0 8

- Read the code
- Read the code
- Read the code once again
- You probably won't understand all the possible flows Mr. McCabe predicted that - but you'll see the 'outline'
- Don't start unless for every piece of the code you can at least tell what it's doing

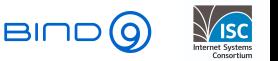

4 0 8

#### **Crisis**

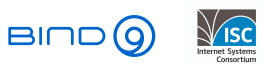

メロトメ 伊 トメ 君 トメ 君 ト

Witold Kręcicki [Stories from BIND9 refactoring](#page-0-0) February 3, 2019 14/23

障

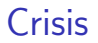

#### $\bullet$  It's a lost cause, let's rewrite it from scratch!

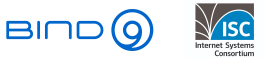

一本語

**IN** 

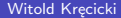

4日下

4 伺 ▶

÷,

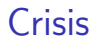

- It's a lost cause, let's rewrite it from scratch!
- ... can you guarantee that what you'll write will perform at least as well as what you have now?

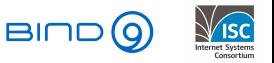

4日下

 $QQ$
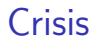

- It's a lost cause, let's rewrite it from scratch!
- ... can you guarantee that what you'll write will perform at least as well as what you have now?
- ... can you guarantee that the behaviour won't change?

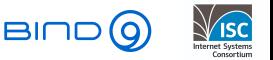

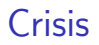

- It's a lost cause, let's rewrite it from scratch!
- ... can you guarantee that what you'll write will perform at least as well as what you have now?
- ... can you guarantee that the behaviour won't change?
- ... how many new bugs will you introduce?

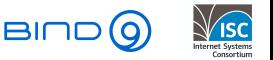

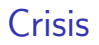

- It's a lost cause, let's rewrite it from scratch!
- ... can you guarantee that what you'll write will perform at least as well as what you have now?
- ... can you guarantee that the behaviour won't change?
- ... how many new bugs will you introduce?
- ... do you have enough tests to verify it?

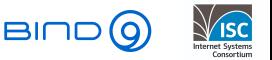

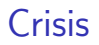

- It's a lost cause, let's rewrite it from scratch!
- ... can you guarantee that what you'll write will perform at least as well as what you have now?
- ... can you guarantee that the behaviour won't change?
- ... how many new bugs will you introduce?
- ... do you have enough tests to verify it?
- ... do you have the budget?

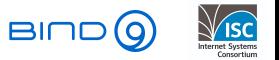

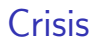

- It's a lost cause, let's rewrite it from scratch!
- ... can you guarantee that what you'll write will perform at least as well as what you have now?
- ... can you guarantee that the behaviour won't change?
- ... how many new bugs will you introduce?
- ... do you have enough tests to verify it?
- ... do you have the budget?

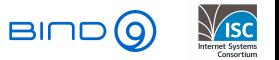

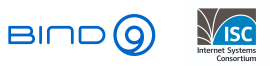

イロト イ部 トイモ トイモト

Witold Kręcicki [Stories from BIND9 refactoring](#page-0-0) February 3, 2019 15/23

重

 $299$ 

• Cut it into smaller pieces:

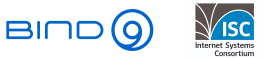

4 0 8

∢母→

÷,

 $299$ 

Cut it into smaller pieces: take something that looks like a 'function'

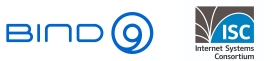

4日下

 $QQ$ 

Cut it into smaller pieces: take something that looks like a 'function' ... and move it to a separate function

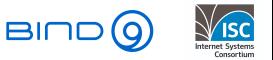

4日下

- Cut it into smaller pieces: take something that looks like a 'function' ... and move it to a separate function
- Optionally create a state structure to pass between functions

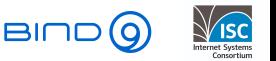

4 0 8

```
if (event != NULL) {
        /*
         * We're returning from recursion. Restore the query context
         * and resume.
         */
        want restart = false:
        rpz_st = client->query.rpz_st;
        if (rpz_st != NULL &&
            (rpz_st->state & DNS_RPZ_RECURSING) != 0)
        {
                CTRACE(ISC_LOG_DEBUG(3), "resume from RPZ recursion");
                is_zone = rpz_st->q.is_zone;
                authoritative = rpz_st->q.authoritative;
                RESTORE(zone, rpz_st->q.zone);
                RESTORE(node, rpz_st->q.node);
                RESTORE(db, rpz_st->q.db);
                RESTORE(rdataset, rpz_st->q.rdataset);
                RESTORE(sigrdataset, rpz_st->q.sigrdataset);
                qtype = rpz_st->q.qtype;
                if (event->node != NULL)
                        dns_db_detachnode(event->db, &event->node);
                SAVE(rpz_st->r.db, event->db);
                rpz_st->r.r_type = event->qtype;
                SAVE(rpz_st->r.r_rdataset, event->rdataset);
                query_putrdataset(client, &event->sigrdataset);
( \ldots )
```
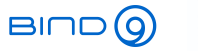

イロト イ押ト イヨト イヨト

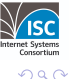

**E** 

```
static isc_result_t
query_resume(query_ctx_t *qctx) {
        isc_result_t result;
       dns_name_t *tname;
        isc_buffer_t b;
        qctx->want_restart = false;
        qctx->rpz_st = qctx->client->query.rpz_st;
        if (qctx->rpz_st != NULL &&
            (qctx->rpz_st->state & DNS_RPZ_RECURSING) != 0)
        {
                CCTRACE(ISC_LOG_DEBUG(3), "resume from RPZ recursion");
                qctx->is_zone = qctx->rpz_st->q.is_zone;
                qctx->authoritative = qctx->rpz_st->q.authoritative;
                RESTORE(qctx->zone, qctx->rpz_st->q.zone);
                RESTORE(qctx->node, qctx->rpz_st->q.node);
                RESTORE(qctx->db, qctx->rpz_st->q.db);
                RESTORE(qctx->rdataset, qctx->rpz_st->q.rdataset);
                RESTORE(qctx->sigrdataset, qctx->rpz_st->q.sigrdataset);
                qctx->qtype = qctx->rpz_st->q.qtype;
                if (qctx->event->node != NULL)
                        dns_db_detachnode(qctx->event->db, &qctx->event->node);
                SAVE(qctx->rpz_st->r.db, qctx->event->db);
                qctx->rpz_st->r.r_type = qctx->event->qtype;
                SAVE(qctx->rpz_st->r.r_rdataset, qctx->event->rdataset);
                query_putrdataset(qctx->client, &qctx->event->sigrdataset);
( \ldots )
```
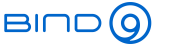

イロト イ押ト イヨト イヨト

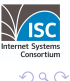

- 3

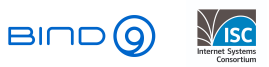

イロト イ部 トイモ トイモト

Witold Kręcicki [Stories from BIND9 refactoring](#page-0-0) February 3, 2019 18/23

重

 $298$ 

Remember that:

• Your job is not to optimize the code

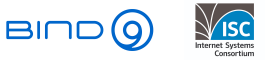

Ξ

 $\sim$  $-4$ 

4 0 8

4 同 ト

э

 $QQ$ 

Remember that:

- Your job is not to optimize the code
- Your job is not to fix horrible bugs

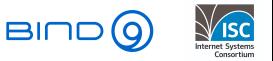

4日下

Þ

 $299$ 

Remember that:

- Your job is not to optimize the code
- Your job is not to fix horrible bugs
- Your job is not to re-write pieces that look like they can be rewritten

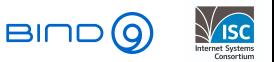

4 **D F** 

Remember that:

- Your job is not to optimize the code
- Your job is not to fix horrible bugs
- Your job is not to re-write pieces that look like they can be rewritten
- Your job is to refactor the code by cutting the function into smaller pieces

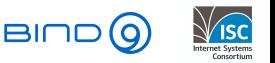

4 0 8

Remember that:

- Your job is not to optimize the code
- Your job is not to fix horrible bugs
- Your job is not to re-write pieces that look like they can be rewritten
- Your job is to refactor the code by cutting the function into smaller pieces
- I know it's tempting to do fix things, but it's really not the time

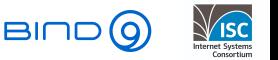

4 0 8

Remember that:

- Your job is not to optimize the code
- Your job is not to fix horrible bugs
- Your job is not to re-write pieces that look like they can be rewritten
- Your job is to refactor the code by cutting the function into smaller pieces
- I know it's tempting to do fix things, but it's really not the time
- Make comments, write bug reports, put post-it notes on your monitor but do not try to fix anything now

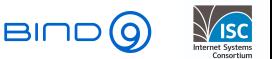

4 **D F** 

#### Don't be smart

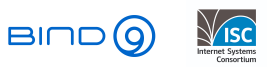

イロト イ部 トイモ トイモト

Witold Kręcicki [Stories from BIND9 refactoring](#page-0-0) February 3, 2019 19/23

重

 $298$ 

• If a code block looks vaguely similiar to another code block that you just cut out - make a second function that might have exactly the same content

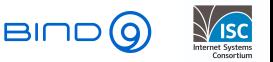

4 **D F** 

- If a code block looks vaguely similiar to another code block that you just cut out - make a second function that might have exactly the same content
- If a function can be easily simplified that's fine, you'll do it later

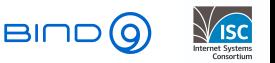

- If a code block looks vaguely similiar to another code block that you just cut out - make a second function that might have exactly the same content
- If a function can be easily simplified that's fine, you'll do it later
- If some code is not reachable you'll cut it out later

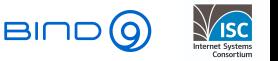

4 0 8

- If a code block looks vaguely similiar to another code block that you just cut out - make a second function that might have exactly the same content
- If a function can be easily simplified that's fine, you'll do it later
- If some code is not reachable you'll cut it out later
- tl;dr; be a dumb code-cutting monkey

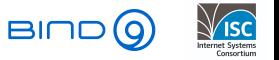

4 0 8

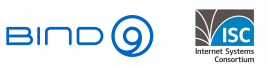

重

 $2980$ 

Witold Kręcicki [Stories from BIND9 refactoring](#page-0-0) February 3, 2019 20/23

イロト イ部 トイモ トイモト

You might miss something that's important

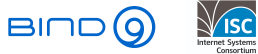

÷,

4日下

4 同 下

 $\sim$ 

- You might miss something that's important
- You might not notice that the piece of code you just cut out has some side effects on the global function state

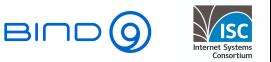

4 0 8

- You might miss something that's important
- You might not notice that the piece of code you just cut out has some side effects on the global function state ...and only realize that something's wrong 3 days later when DNS64 test fails for no apparent reason

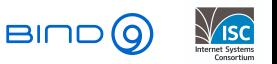

 $\Omega$ 

4 **D F** 

- You might miss something that's important
- You might not notice that the piece of code you just cut out has some side effects on the global function state ...and only realize that something's wrong 3 days later when DNS64 test fails for no apparent reason ... and you have to start from the beginning because you can't figure out what's wrong

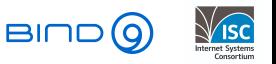

 $\Omega$ 

4 **D F** 

- You might miss something that's important
- You might not notice that the piece of code you just cut out has some side effects on the global function state ...and only realize that something's wrong 3 days later when DNS64 test fails for no apparent reason ... and you have to start from the beginning because you can't figure out what's wrong
- Cut one piece

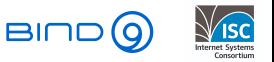

4 **D F** 

- You might miss something that's important
- You might not notice that the piece of code you just cut out has some side effects on the global function state ...and only realize that something's wrong 3 days later when DNS64 test fails for no apparent reason ... and you have to start from the beginning because you can't figure out what's wrong
- Cut one piece commit

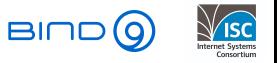

4 **D F** 

- You might miss something that's important
- You might not notice that the piece of code you just cut out has some side effects on the global function state ...and only realize that something's wrong 3 days later when DNS64 test fails for no apparent reason ... and you have to start from the beginning because you can't figure out what's wrong
- Cut one piece commit compile

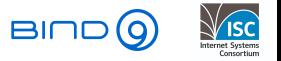

 $\leftarrow$   $\Box$ 

- You might miss something that's important
- You might not notice that the piece of code you just cut out has some side effects on the global function state ...and only realize that something's wrong 3 days later when DNS64 test fails for no apparent reason ... and you have to start from the beginning because you can't figure out what's wrong
- Cut one piece commit compile run all possible tests

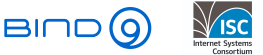

 $\leftarrow$   $\Box$ 

- You might miss something that's important
- You might not notice that the piece of code you just cut out has some side effects on the global function state ...and only realize that something's wrong 3 days later when DNS64 test fails for no apparent reason ... and you have to start from the beginning because you can't figure out what's wrong
- Cut one piece commit compile run all possible tests
- Don't take shortcuts or you'll pay

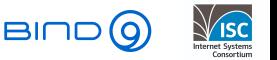

 $\Omega$ 

 $\leftarrow$   $\Box$ 

#### Write unit tests

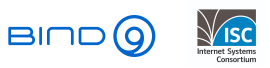

イロト イ部 トイモ トイモト

Witold Kręcicki [Stories from BIND9 refactoring](#page-0-0) February 3, 2019 21/23

重

 $298$ 

You now have a bunch of small, simple, testable functions

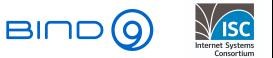

Þ

4日下
- You now have a bunch of small, simple, testable functions
- And you know how the code works and what to expect out of it

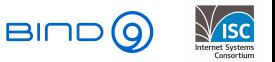

4 **D F** 

- You now have a bunch of small, simple, testable functions
- And you know how the code works and what to expect out of it
- So drop everything and write unit tests for the functions you've just created

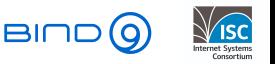

4 0 8

- You now have a bunch of small, simple, testable functions
- And you know how the code works and what to expect out of it
- So drop everything and write unit tests for the functions you've just created seriously, there will never be the better time to do this

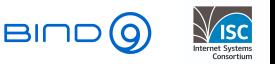

4 0 8

- You now have a bunch of small, simple, testable functions
- And you know how the code works and what to expect out of it
- So drop everything and write unit tests for the functions you've just created seriously, there will never be the better time to do this
- Seriously, just do it I didn't and now I really regret it

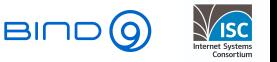

4 0 8

• Now you can fix thing not worrying that you'll break something

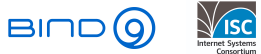

4日下

- Now you can fix thing not worrying that you'll break something
- Now is the time to fix bugs you've found

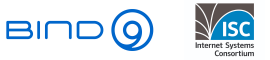

- Now you can fix thing not worrying that you'll break something
- Now is the time to fix bugs you've found
- Now is the time to optimize

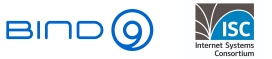

 $\Omega$ 

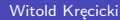

- Now you can fix thing not worrying that you'll break something
- Now is the time to fix bugs you've found
- Now is the time to optimize
- Now is the time to merge similiar functions

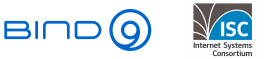

 $\Omega$ 

- Now you can fix thing not worrying that you'll break something
- Now is the time to fix bugs you've found
- Now is the time to optimize
- Now is the time to merge similiar functions
- The result is probably not perfect, but it's good enough to work on further

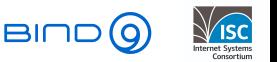

 $\Omega$ 

- Now you can fix thing not worrying that you'll break something
- Now is the time to fix bugs you've found
- Now is the time to optimize
- Now is the time to merge similiar functions
- The result is probably not perfect, but it's good enough to work on further
- Examples qname minimization, modules

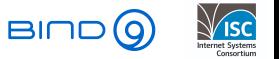

4 0 8

- Now you can fix thing not worrying that you'll break something
- Now is the time to fix bugs you've found
- Now is the time to optimize
- Now is the time to merge similiar functions
- The result is probably not perfect, but it's good enough to work on further
- Examples qname minimization, modules
- Remember to measure your code regularly

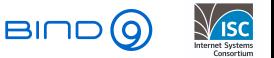

 $\Omega$ 

# Questions?

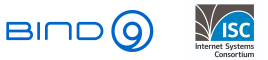

重

 $298$ 

Witold Kręcicki [Stories from BIND9 refactoring](#page-0-0) February 3, 2019 23/23

イロト イ部 トイモ トイモト